Van: Ivoren Kruis <mailings@ivorenkruis.nl> Aan: <mcnap@ivorenkruis.nl> Datum: 15-10-2010 13:50:46 Onderwerp: Nieuwsbrief Ivoren Kruis oktober 2010

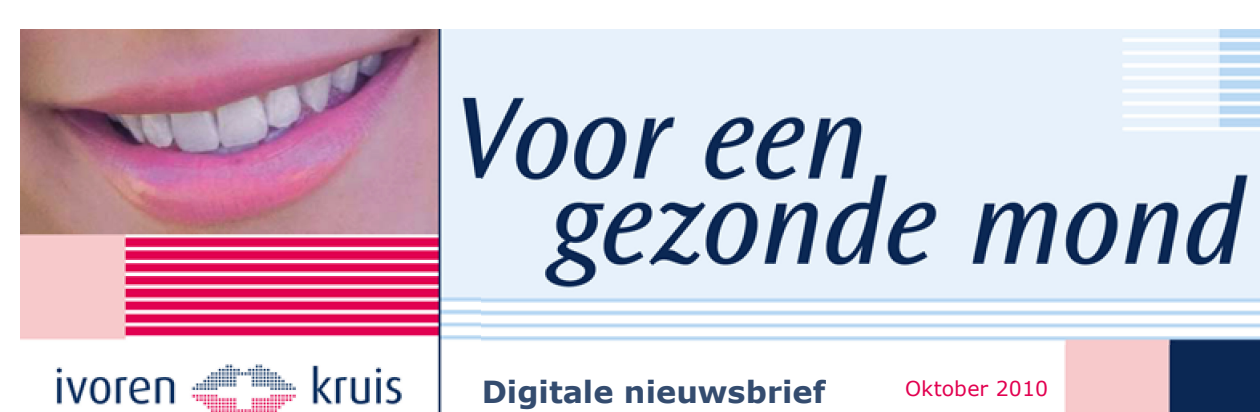

**Digitale nieuwsbrief** 

Oktober 2010

# **Feestelijk** lustrumcongres Ivoren Kruis

Op vrijdag 8 oktober j.l. werd in de Leidse Schouwburg het lustrumcongres '100 jaar voor een gezonde mond!' gehouden. Aan het einde van het congres werd de tentoonstelling 'Say Cheese! De kracht van de mond' geopend.

Een terugblik op deze feestelijke dag met (inter) nationale sprekers, de bekende Nederlanders Midas Dekkers en Edvard Niessing, de opening van Say Cheese! én de benoeming van Teun Rietmeijer, voorzitter van het Ivoren Kruis, tot Ridder in de Orde van Oranje-Nassau.

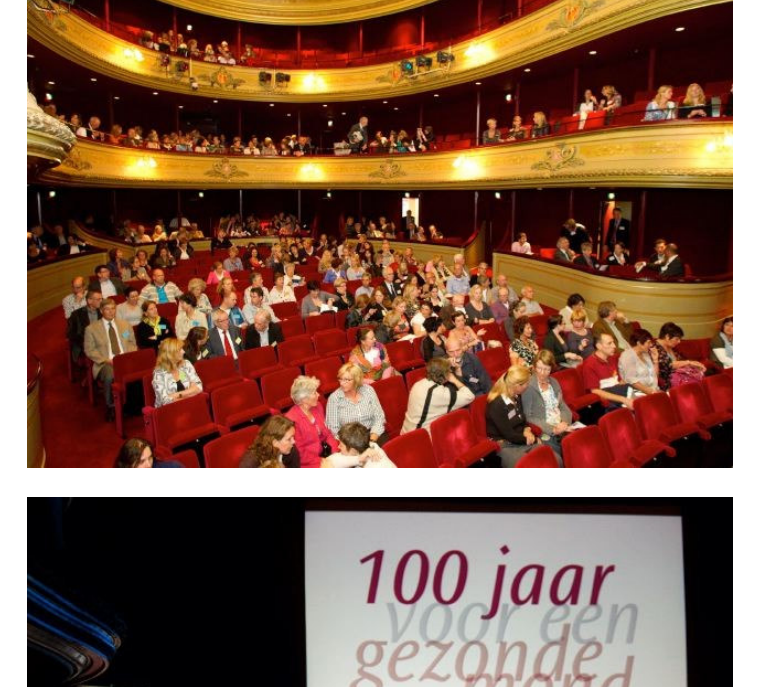

ivoren **Julie** kruis

## Prof. dr. Svante Twetman over evidence based preventie en bestrijding van cariës in het kindergebit

Het bewaren van evenwicht en diversiteit is van groot belang binnen de preventieve tandheelkunde. Als de balans tussen de diverse mondbacteriën wordt verstoord, dreigt er cariës te ontstaan.

Prof. dr. Svante Twetman is professor in de cariologie aan de<br>Universiteit van Kopenhagen, Denemarken.

## Prof. dr. Martin Addy over slijtage en gevoelige tanden

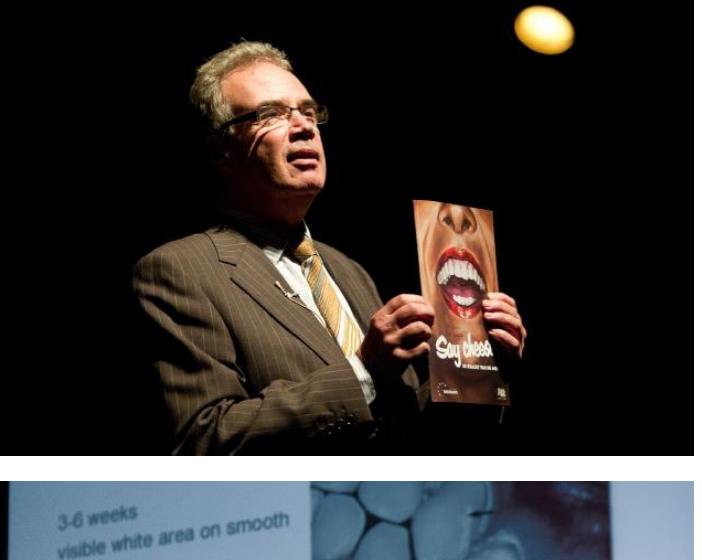

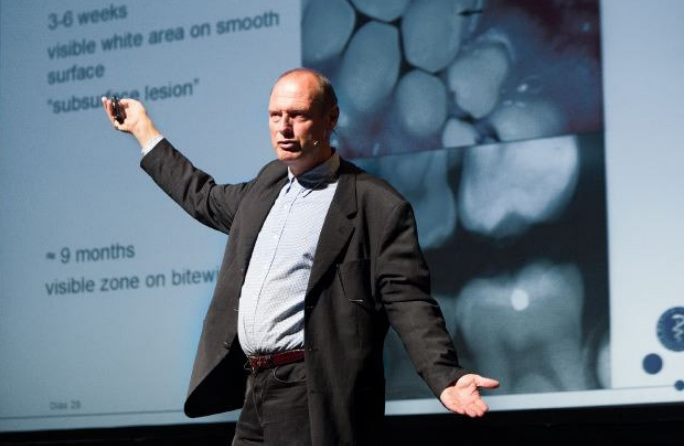

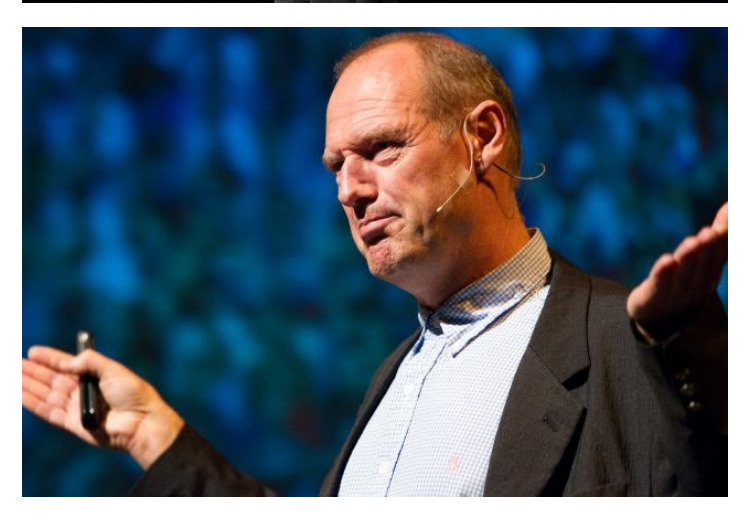

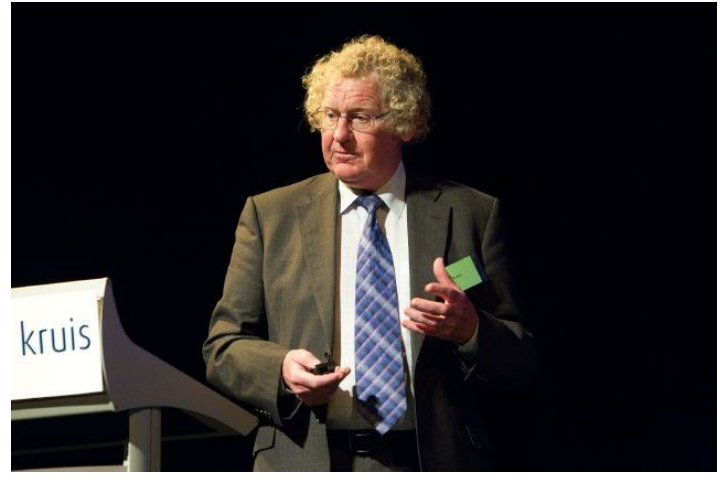

Poetsen doet men niet vaak of niet goed genoeg. Zouden bepaalde chemicaliën een optie kunnen zijn? Martin Addy besprak de voor- en nadelen. Al met al zijn de voordelen van poetsen met tandpasta groter dan de nadelen.

Prof. dr. Martin Addy was tot aan zijn pensioen hoogleraar parodontologie aan de Universiteit van Bristol.

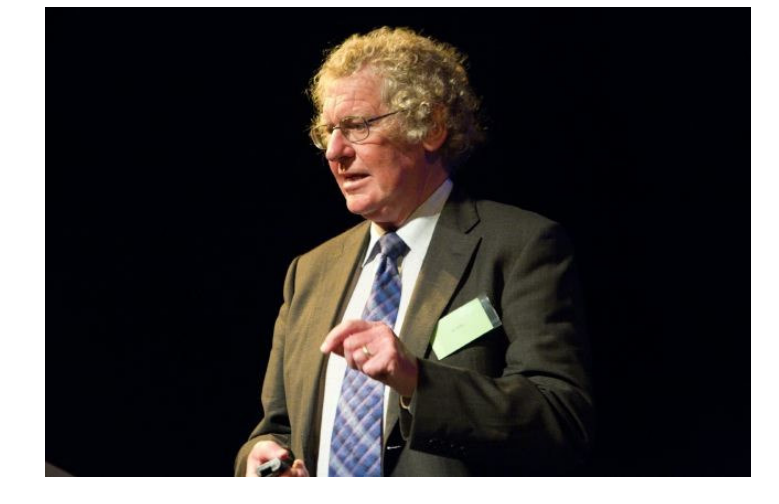

## Dr. Lisette van Gemert-Pijnen en dr. Fenne Verhoeven over social media voor een gezonde mond.

Waarvoor kun je social media inzetten als dental professional? Genoemde voorbeelden: het beantwoorden van vragen, uitwisselen van informatie door patiënten onderling, maken van online afspraken en het geven instructies voor mondhygiëne via een applicatie op de iPhone.

Dr. Lisette van Gemert-Pijnen is universitair hoofddocent aan de<br>vakgroep Psychologie en Communicatie van Gezondheid en<br>Risico, co-promotor van diverse promovendi en verantwoordelijk voor enkele mastervakken over e-health.

Dr. Fenne Verhoeven is senior onderzoeker bij het Kenniscentrum Technologie en Innovatie van de Hogeschool Utrecht.

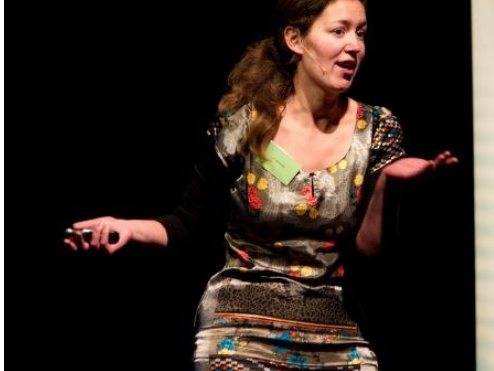

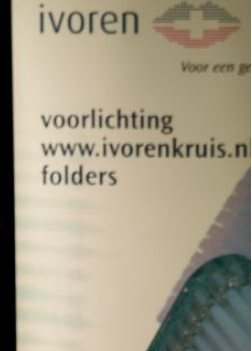

### Midas Dekkers over 'de tandeloze tiid'

Een fris betoog waarin hij ons liet nadenken over onze tanden. Je slokdarm hoef je niet te stoken, je alvleesklier poets je niet. Waarom dan wel dat gehannes met je tanden? Dieren poetsen hun tanden toch ook niet? En wist u dat onze tanden door de evolutie voortkomen uit schubben?

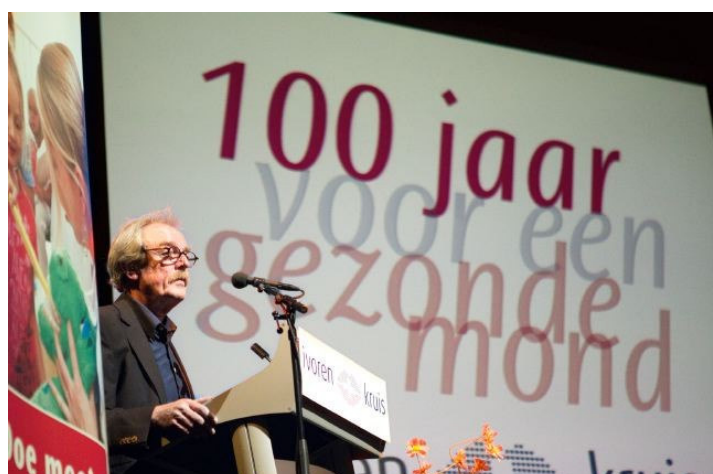

## Koninklijke onderscheiding voor **Teun Rietmeijer**

Burgemeester Elbert Roest uit Laren speldde Teun Rietmeijer de versierselen op behorende bij de benoeming tot Ridder in de Orde van Oranje-Nassau.

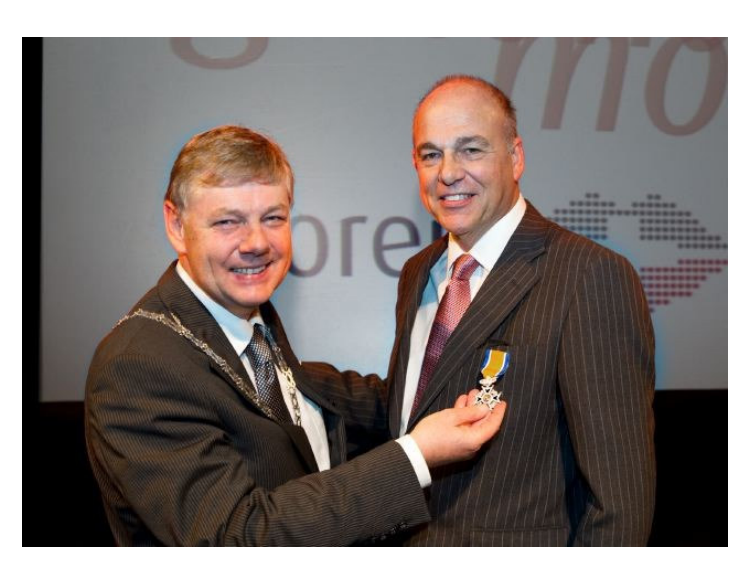

## **Tentoonstelling in Museum Boerhaave: Say Cheese!**

Met z'n allen naar 'Say Cheese! De kracht van de mond' in Museum Boerhaave in Leiden. Op diverse (interactieve) manieren kregen de bezoekers een beeld van de ontwikkeling van zorg voor mondgezondheid.

De publiekstentoonstelling is tot 3 april 2011 te zien.

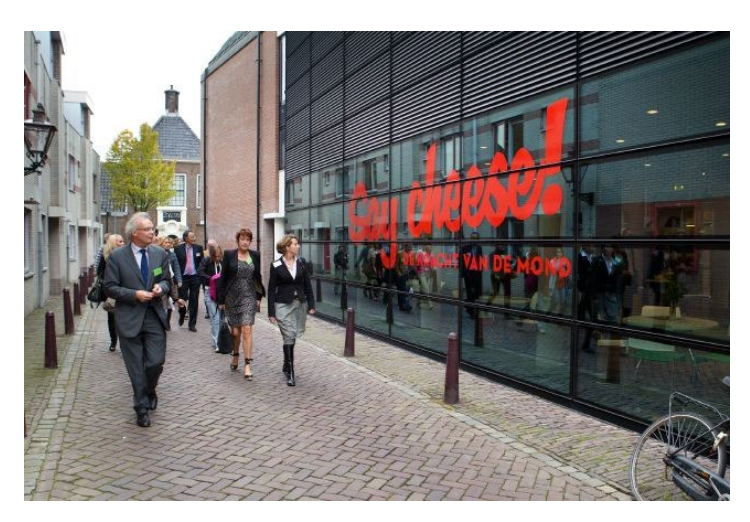

#### **Enthousiast over het Ivoren Kruis?**

De vereniging wil nog meer activiteiten ontplooien voor het bevorderen van de mondgezondheid. Nieuwe leden zijn van harte welkom. Wie zich voor het eind van dit jaar aanmeldt als lid, ontvangt niet alleen een gratis pakket met alle patiëntenfolders van het Ivoren Kruis, maar ook gratis toegang voor 4 personen bij Museum Boerhaave en de prachtige catalogus van Say Cheese!

AANMELDEN KAN VIA:

http://www.ivorenkruis.nl/Lid-worden.html

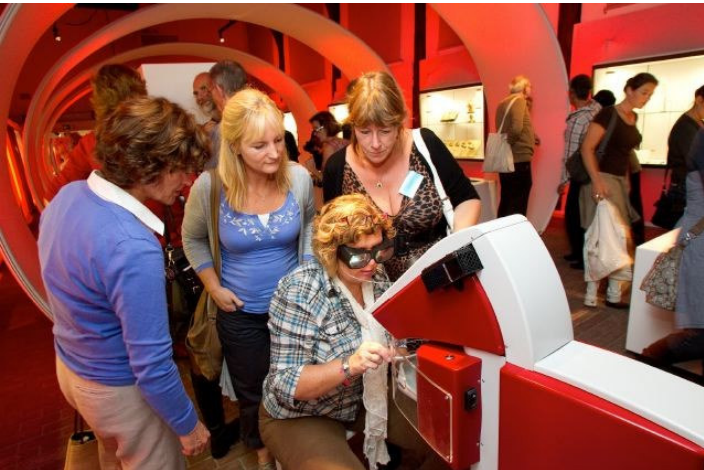

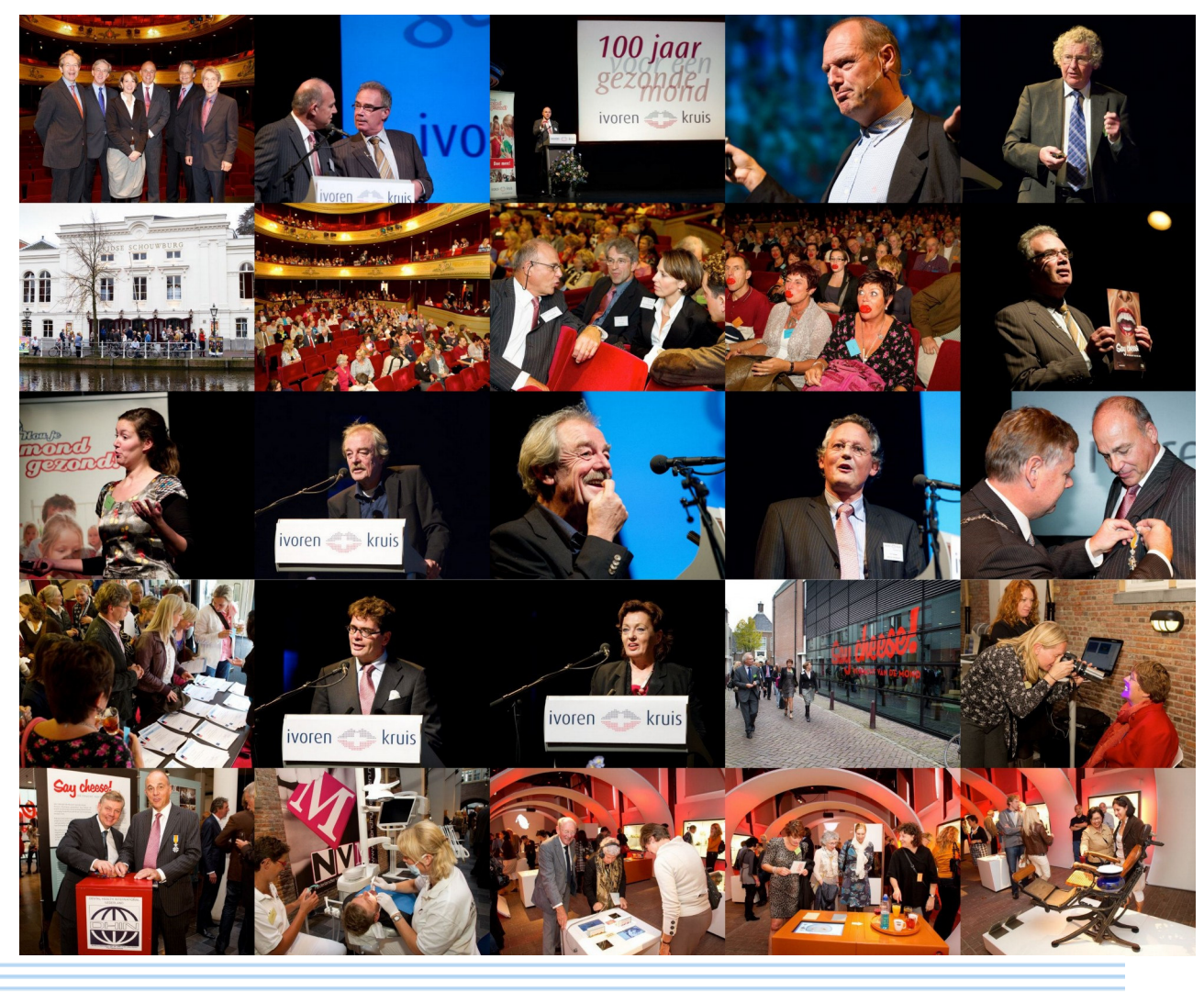

Deze mailing in uw browser bekijken - Afmelden van deze mailing